# Remote Controller For Walaoke Crack With Serial Key [April-2022]

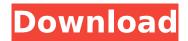

# Remote Controller For Walaoke Crack Free Registration Code [Mac/Win]

Walaoke Remote Controller is the safest and most easy way to manage and control your Walaoke player from a mobile phone (Android). You can access your songs from anywhere using the software and you can choose to edit, play, pause, delete or play a song on your Walaoke from any Android device. You can remotely change your volume, mute or change your song position with a touch of your finger. You can manage your songs from any Android device and remotely control your Walaoke. Key Features: Controls: Play, pause, stop, advance, previous, next, touch, delete song Mute Volume control Volume up / volume down Sound control Recording control Set recording Toggle recording Settings option Playlist order control Edit song Quick list operation Select song Change song position Skip song Karaoke equipment management Language support Requirements: Mobile phone with Android OS Walaoke kit Introduction: Walaoke Remote Controller is the safest and most easy way to manage and control your Walaoke player from a mobile phone (Android). You can access your songs from anywhere using the software and you can choose to edit, play, pause, delete or play a song on your Walaoke from any Android device. You can remotely change your volume, mute or change your song position with a touch of your finger. You can manage your songs from any Android device and remotely control your Walaoke. Supported: • Walaoke KI-42 • Walaoke KI-65 • Walaoke KD-A43 • Walaoke KD-45 • Walaoke KD-52 • Walaoke KD-55 • Walaoke KD-66 • Walaoke KD-65 • Walaoke KD-65EX • Walaoke KD-71 • Walaoke KD-78 • Walaoke KD-91 • Walaoke KD-100 How To Install: 1. Download the remote controller from the links below, move the downloaded remote controller file to the documents directory on the SD card and then open the file by double-clicking on it. 2. The software requires a Walaoke kit. The kit is included in the downloading package of Walaoke remote controller. The support of different remote controllers can be adjusted separately. 3. Make sure that you have set the proxy server in the

#### Remote Controller For Walaoke Crack + License Key Full PC/Windows

The next thing you have to do is to install the server application on your Walaoke and then connect it to the application. The steps to follow to install the software are: 1. Log in to your Walaoke from the main menu, then select the option "Songs" > "Remote" 2. Select "Remote" from the list of application and click on the "Install" button 3. The system will connect to the software from your application 4. Wait for the installation to complete 5. Then select the option "Remote Control" from the main menu 6. Select the application "Remote Controller For Walaoke Crack Free Download" from the list 7. You will have to define the server and the port on the application and click on the "OK" button 8. You will receive a confirmation message that the installation has been successful and the server is up and running If you want, you can delete the application and install it again • Automatic Install Update • Automatically install the latest version of this application whenever it is launched. Add a new element to the list • Synchronize your playlist with your Walaoke • To synchronize your playlist with your Walaoke, activate this function by enabling it from the "Settings" > "Remote" menu. The feature allows you to automatically synchronize your playlist between your Walaoke and your PC. For this to work correctly, you need to install a central server on your PC. This is an application that you will install on the central server and you will connect to it from the Walaoke. For the software to work correctly, it will need to establish a connection to the same server every time you connect to the Walaoke. To set this up, follow the steps below: 1. Log in to your

Walaoke 2. Select the option "Songs" > "Remote" 3. Select the application "Remote Controller For Walaoke" 4. Configure the remote server and start the installation process 5. Wait for the Walaoke to synchronize the content of the playlist with your PC • Automatic song search • When you activate this function, the Walaoke will search for new music with the songs that you have previously added to the playlist. This function can be activated from the "3a67dffeec"

2/4

### **Remote Controller For Walaoke Activation**

The application is useful for karaoke enthusiasts and music consumers who enjoy listening to karaoke music or playing karaoke video files through the Walaoke KAR player. This application is suitable for all Android devices with the following operating systems: Walaoke remote control is designed to be a versatile tool to manage your files and to control your Walaoke KAR player, from a mobile device. Your folder can be stored on either your Android device or on the cloud. You can use either your mobile phone or tablet to control the Walaoke player from the mobile device, even if both your mobile phone and tablet are connected to the same wireless network or cellular network. With Remote Controller For Walaoke, you can access and manage any folder stored on your smartphone or tablet, regardless of whether the folders are stored locally or on a remote server using your mobile device as a file server. You can also open any folder on your mobile phone or tablet that is stored on a remote server and view and manage any files and folders in your mobile phone or tablet or Walaoke karaoke player (up to 32GB) from any computer in the network. In addition, you can stream any folder to your smartphone or tablet directly or to a mobile device or personal computer by accessing any folder on a remote server using your mobile device as a file server. You can also manage the operating files of your Walaoke player using your mobile device as a remote keyboard. You can also access and manage any folder on your mobile device or PC that is stored on a remote server using your mobile device as a file server. The amount of free space on your mobile device or PC is not limited to the total capacity of the portable device or personal computer. To secure your files against theft or loss, Walaoke will store your files remotely on the cloud. Your files will not be stored on your device. Walaoke remote controller is a one-stop tool that allows you to monitor your Walaoke karaoke player and your files remotely. Walaoke Remote Controller has a security feature that immediately notifies you if someone else is accessing your data or folders. Only you can access your own files and folders on your mobile phone or tablet or Walaoke karaoke player. Walaoke remote controller is compatible with Walaoke KAR player and mobile devices running on Windows operating

#### What's New in the?

Remote Controller For Walaoke is a useful and reliable application that enables you to remotely control the Walaoke player via a mobile phone that supports the Android operating system. The first thing you have to do is to specify the folder / folders you want to manage songs from, select the network interface and the port, then easily control the application from an Android device. The software acts like a server to control the Walaoke karaoke player. Backup Manager is a simple program for restoring deleted files and folders on your computer. It does what a lot of other programs just don't. It is also one of the most free and easy to use applications on the market! Eclipse 3.4.2 is a free and open-source enterprise IDE for developing, debugging and running applications for the Java platform. It includes support for the Java Development Tools (IDT), commonly used for developing with Java. Mobile to TV is a powerful application designed to help you enjoy your mobile phone, tablets and any other multimedia device as if you were watching a TV. It is designed to enable mobile devices to be treated like any other source for a TV-like content on a big TV screen. It also is an application to help you enjoy the full power of your "Mobile" phone such as Camera, GPS, Bluetooth, multimedia, 3D games and many more with support to most of Java and Android apps. You can transfer files from up to 30 different devices to your PC (or your Android Device) via Bluetooth. You can even rename them! All these processes are very easy and fast. Bluetooth File Transfer supports more than 30 devices, including mobile phones, digital cameras, cameras, pad PCs, scanners, hard drives, and so on. If you love old English novels, you must already know of William Morris, John Galsworthy or George Gissing, and if you enjoy English villages the way to know of Robert Blakiston and Margaret Lea, then you must know of the Galsworthy, Blakiston, and Lea series of books and the A.C. Benson series on which many of them were based. And what is better than reading them, then, not only to enjoy the language in a native or nearly native environment as you do when you read a foreign language, but also to read them in the very environment where they were written. A world of charm, fantasy, and romance that comes from memories that are very alive

# **System Requirements:**

NVIDIA GeForce GTX 560 Intel Core 2 Quad Q6600 4GB Ram OS: Win 7 x64 1GB VRAM Visual C++ 2010 x64 GDI+ 1.1 Before the game is installed make sure to disable antivirus as it sometimes blocks the executables Update: Windows 8 Windows 7 X360 - no X360 (plus or minus) - no HD - no HD (plus or minus) - no Pray

#### Related links:

http://automationexim.com/ability-mail-server-5-52-0-0-crack-with-key-free-download-for-windows-april-2022-2/

https://autocracymachinery.com/wp-

content/uploads/2022/07/AdES Toolset Crack PCWindows Latest 2022.pdf

https://dhakahalalfood-otaku.com/jannatul-bagi-screensaver-crack-with-license-code-2022/

https://72bid.com?password-protected=login

https://solaceforwomen.com/wp-content/uploads/2022/07/fynfynn.pdf

https://dealstoheal.com/?p=7831

https://www.5etwal.com/subtitle-studio-crack-with-registration-code-april-2022/

http://feedmonsters.com/wp-content/uploads/2022/07/KinTools Crack .pdf

https://orangehive.in/wp-content/uploads/2022/07/VMMap Crack Activation Code.pdf

https://www.yesinformation.com/portable-swap-039em-crack-free-download-for-pc/

https://lacomfortair.com/quickbooks-remote-data-sharing-crack-free/

https://lannuairelobbynoir.com/wp-content/uploads/2022/07/aladec.pdf

https://mytown247.com/wp-content/uploads/2022/07/Scratch\_And\_Win\_Software\_Maker\_Crack\_\_LifeTime\_Activation\_Code\_Download\_For\_PC.pdf

https://wavecrea.com/wp-content/uploads/2022/07/Timer\_Alarm\_Crack\_LifeTime\_Activation\_Code.pdf

https://www.rentbd.net/drvimagerxp-crack-full-product-key-download-win-mac/

https://www.disputingblog.com/wp-content/uploads/2022/07/pcInformant.pdf

http://zakadiconsultant.com/?p=15137

https://hominginportland.com/iorgsoft-pdf-to-html-converter-crack-free-download-x64/

https://starspie.com/wp-content/uploads/2022/07/yitzgilm.pdf

http://fritec-doettingen.ch/?p=28888